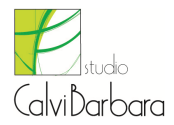

# Allegato I Registro cronologico di Carico e scarico

### **CARICO ESEGUITO DAL PRODUTTORE DEL RIFIUTO NELL'UNITÀ LOCALE**

# (Articolo 4, comma 1)

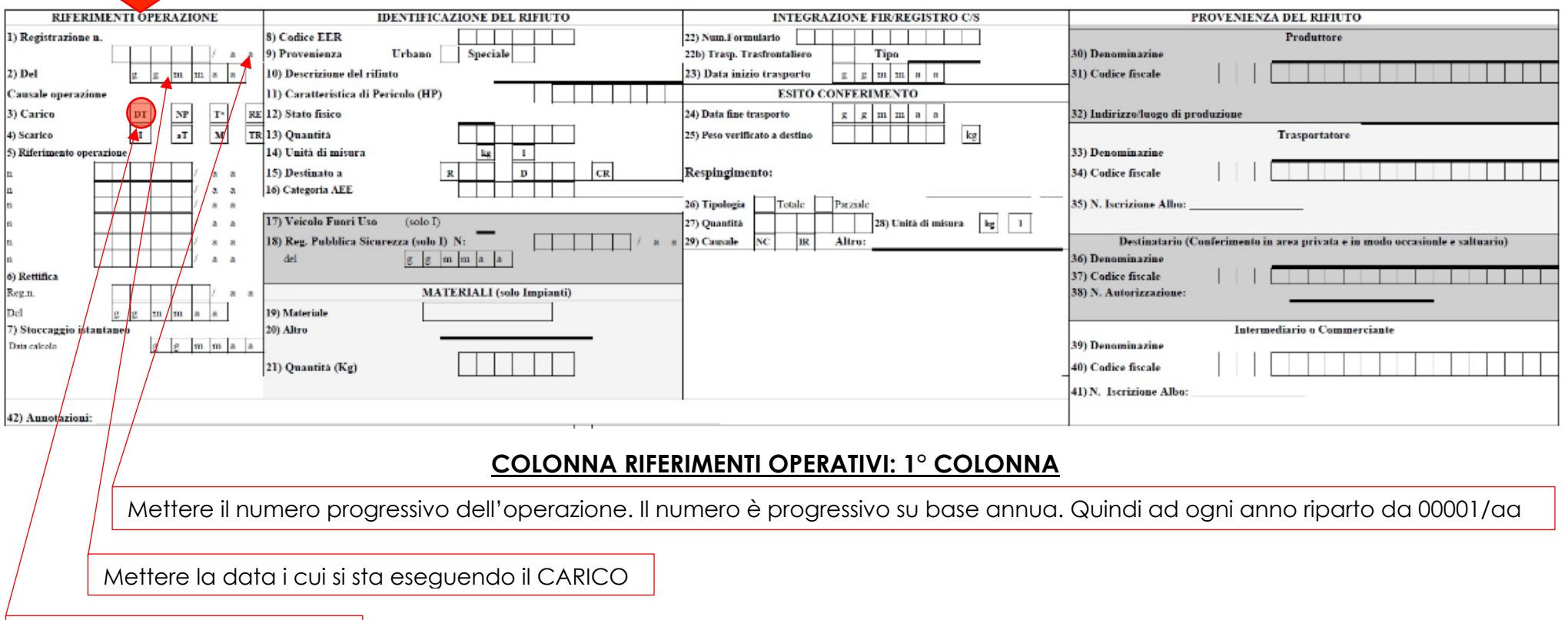

Il PRODUTTORE CORCERÀ DT

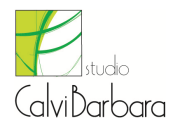

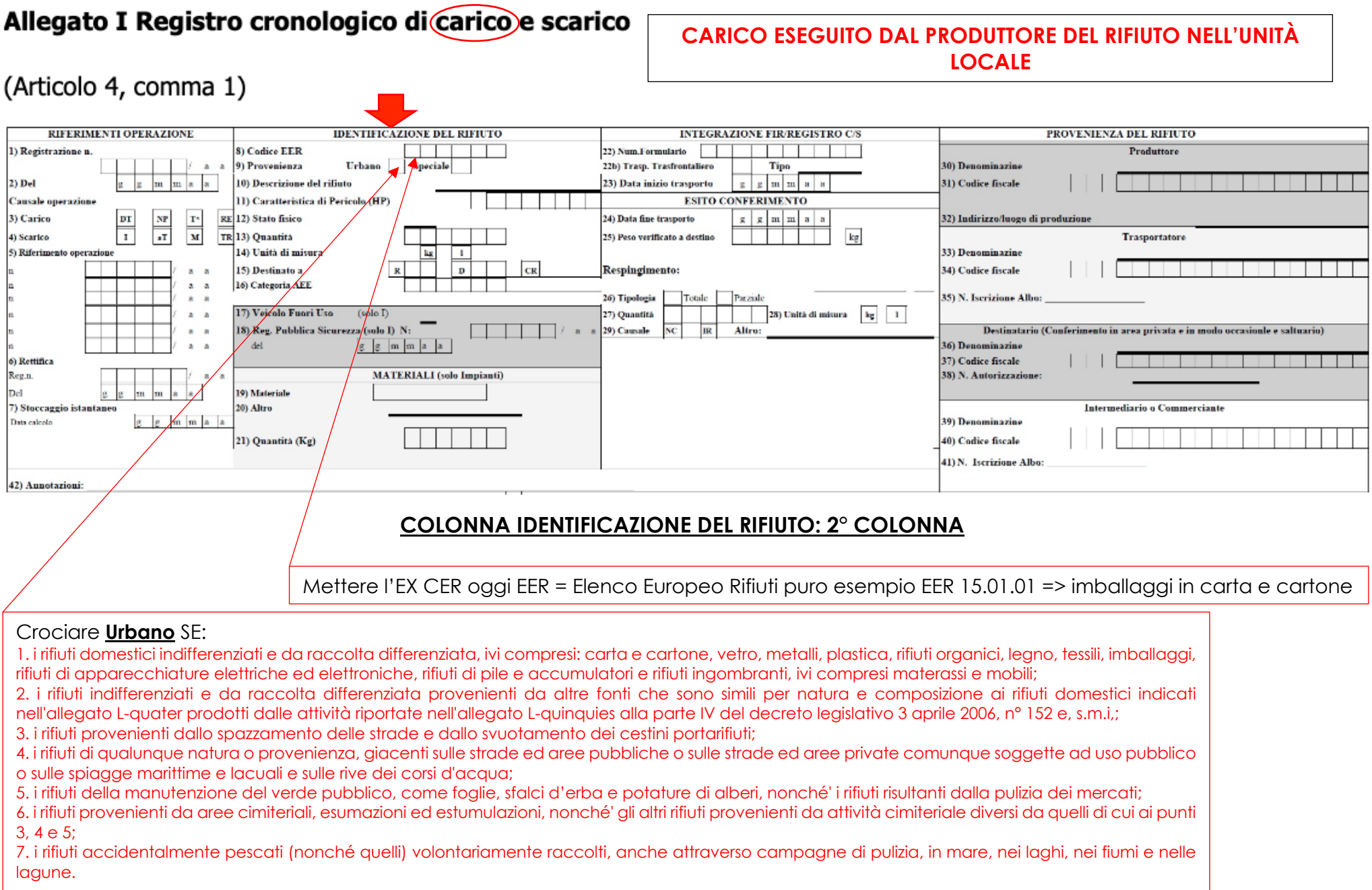

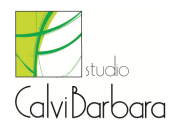

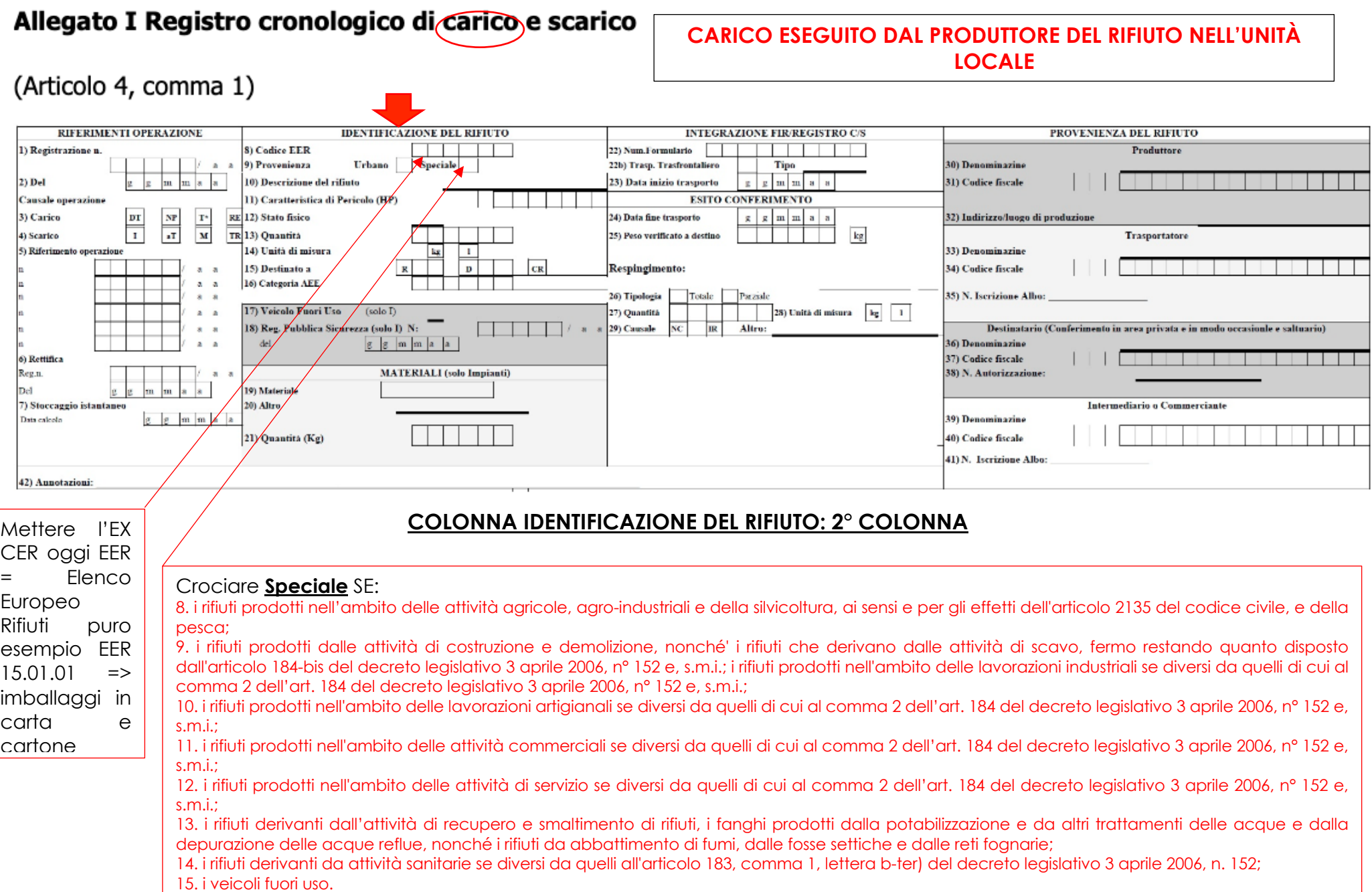

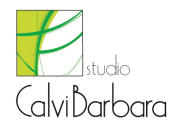

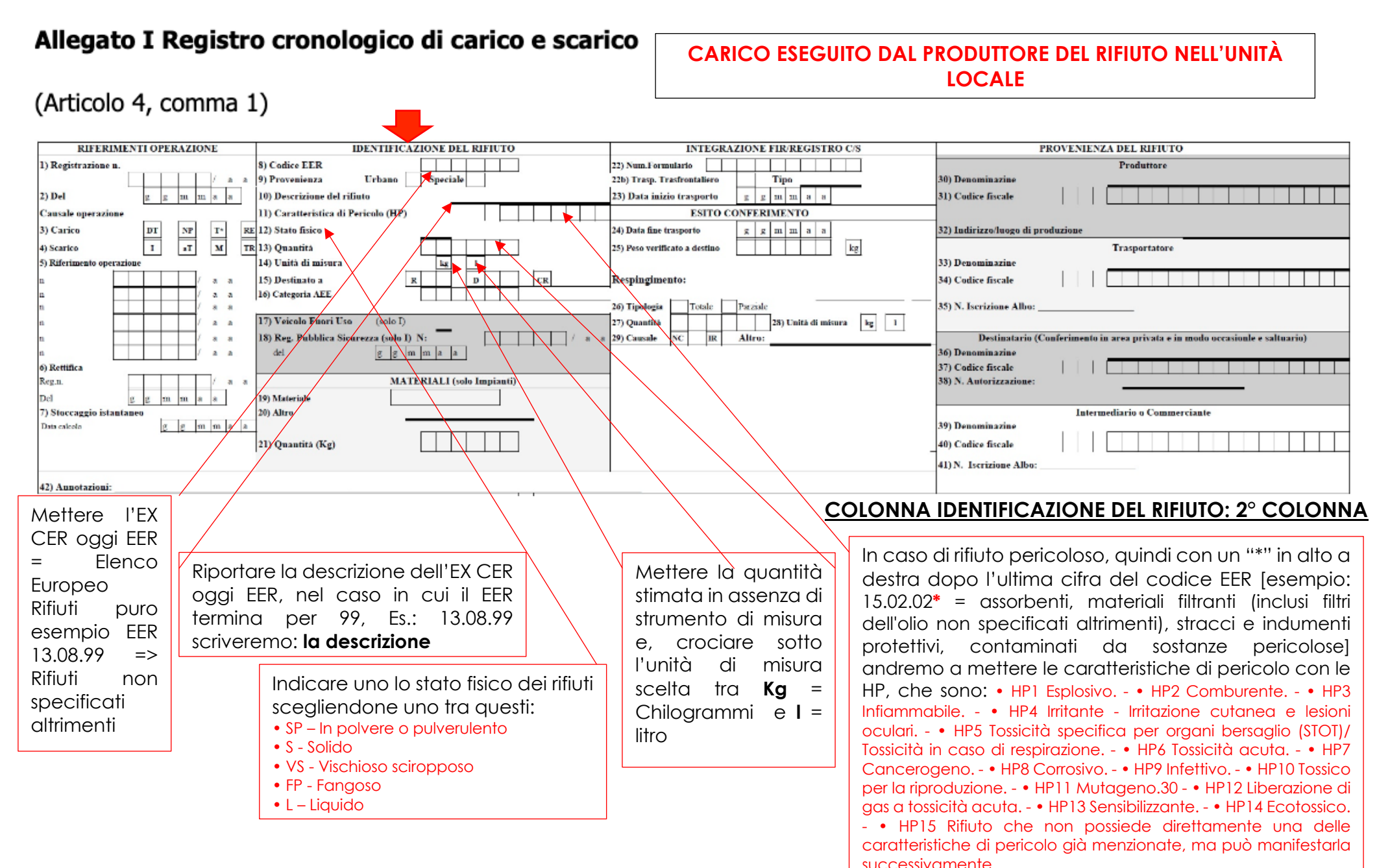

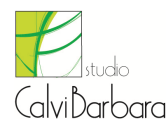

#### **CARICO ESEGUITO DAL PRODUTTORE DEL RIFIUTO FUORI dall'UNITÀ LOCALE ovverosia:** Allegato I Registro cronologico di Carico e scarico - rifiuti prodotti da attività di manutenzione e attività correlate; - rifiuti prodotti da assistenza sanitaria; - rifiuti prodotti dall'attività manutentiva delle reti fognarie; (Articolo 4, comma 1) - rifiuti agricoli conferiti presso Consorzi/Cooperative agricole.**RIFERIMENTI OPERAZIONE IDENTIFICAZIONE DEL RIFIUTO INTEGRAZIONE FIR/REGISTRO C/S** PROVENIENZA DEL RIFIUTO 8) Codice EER 1) Registrazione n 22) Num.Formulario **Produttore** 9) Provenienza Urbano Speciale 22b) Trasp. Trasfrontaliero Tipo 30) Denominazine 23) Data inizio trasporto  $\mathbf{g}$  m m a a 31) Codice fiscale  $2)$  Del 10) Descrizione del rifiuto 11) Caratteristica di Pericolo (HP) **ESITO CONFERIMENTO Causale** operazione RF 2) Stato fisico 3) Carico  $_{\rm NP}$  $x \mid x \mid m \mid m \mid a \mid a$  $\mathbf{p}$  $T^*$ 24) Data fine trasporto 32) Indirizzo/Iuogo di produzion  $\overline{v}$ 늕  $\overline{\mathbf{x}}$ kg TR 13 Ouantità 25) Peso verificato a destino 4) Scarico **Trasportatore** 5) Riferimento operazione 14) Unità di misura  $\mathbf{L}$ 33) Denominazine 15) Destinatora  $\mathbf{n}$  $\overline{r}$ Respingimento: 34) Codice fiscale  $\mathbf{z}$ 16) Categoria AEK  $\frac{1}{2}$ 26) Tipologia Totale 35) N. Iscrizione Albo Par cials 17) Veicolo Fuori Uso  $(solo I)$ 27) Quantità 28) Unità di misura | leg | 1 18) Reg. Pubblica Sicurezza (olo I) N: 29) Causale Alten-Destinatario (Conferimento in area privata e in modo occasionle e saltuario)  $g \sqrt{m |m|} a$  $\overline{A}$ 36) Denominazine 37) Codice fiscale 6) Rettifica **MATERNLI** (solo Impianti) 38) N. Autorizzazione Reg.t 19) Materiale **Del** 7) Stoccagglo istantaneo 20) Altro Intermediario o Commercianto  $\overline{p}$  $m \mid m \mid a \mid a$ 39) Denominazine Data calcolo 40) Codice fiscale 21) Quantità (Kg) 41) N. Iscrizione Albo 42) Aunotazioni: **COLONNA RIFERIMENTI OPERATIVI: 1° COLONNA** Mettere il numero progressivo dell'operazione. Il numero è progressivo su base annua. Quindi ad ogni anno riparto Il PRODUTTORE DI RIFIUTI Mettere la PRODOTTI FUORI DAL'UNITÀ data i cui si da 00001/aa LOCALE CORCERÀ RE. sta eseguendo il Le quantità prodotte fuori CARICO dall'unità locale concorrono

al calcolo delle deposito temporaneo.

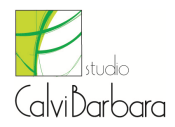

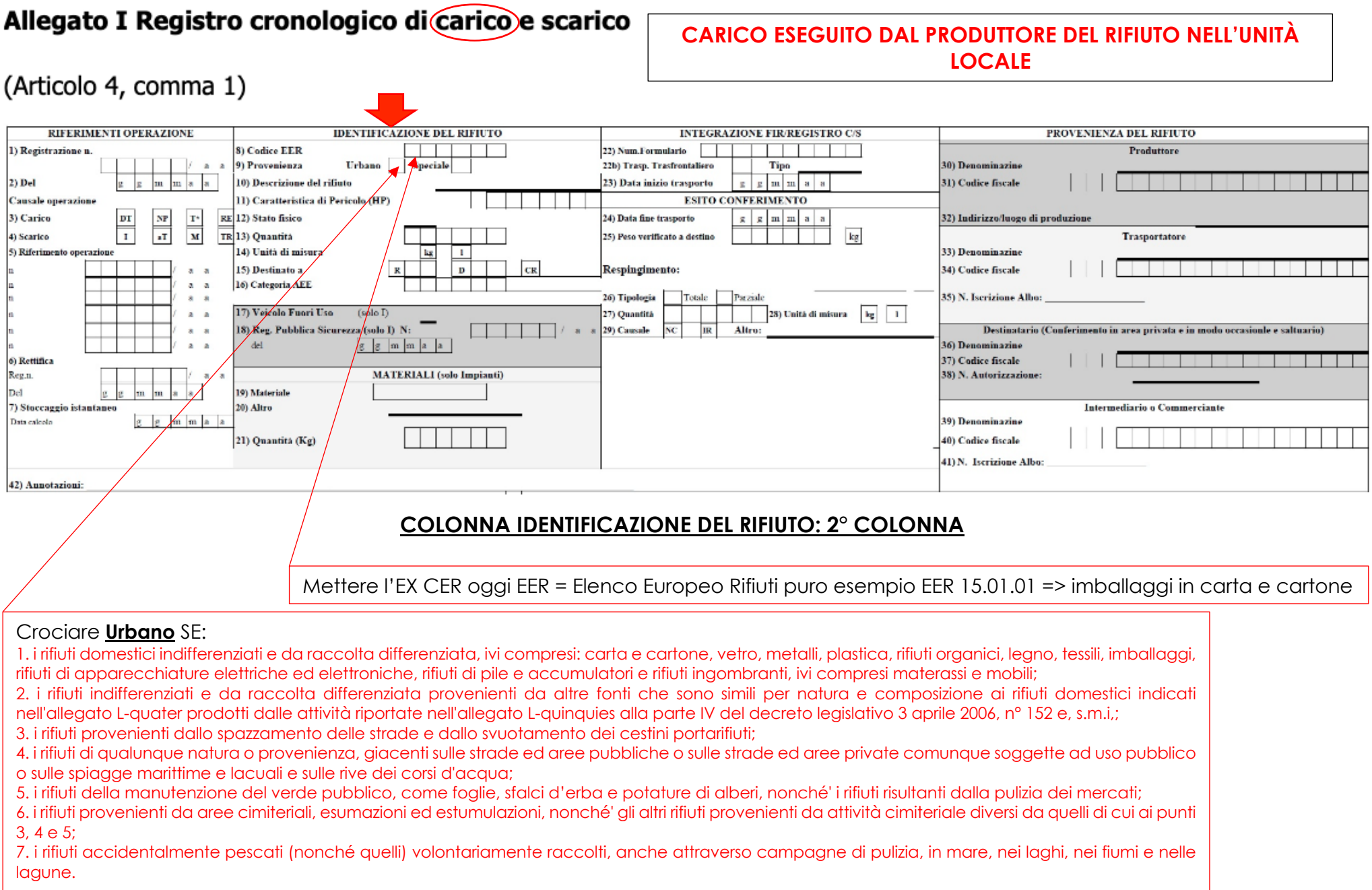

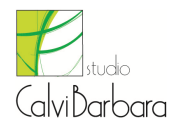

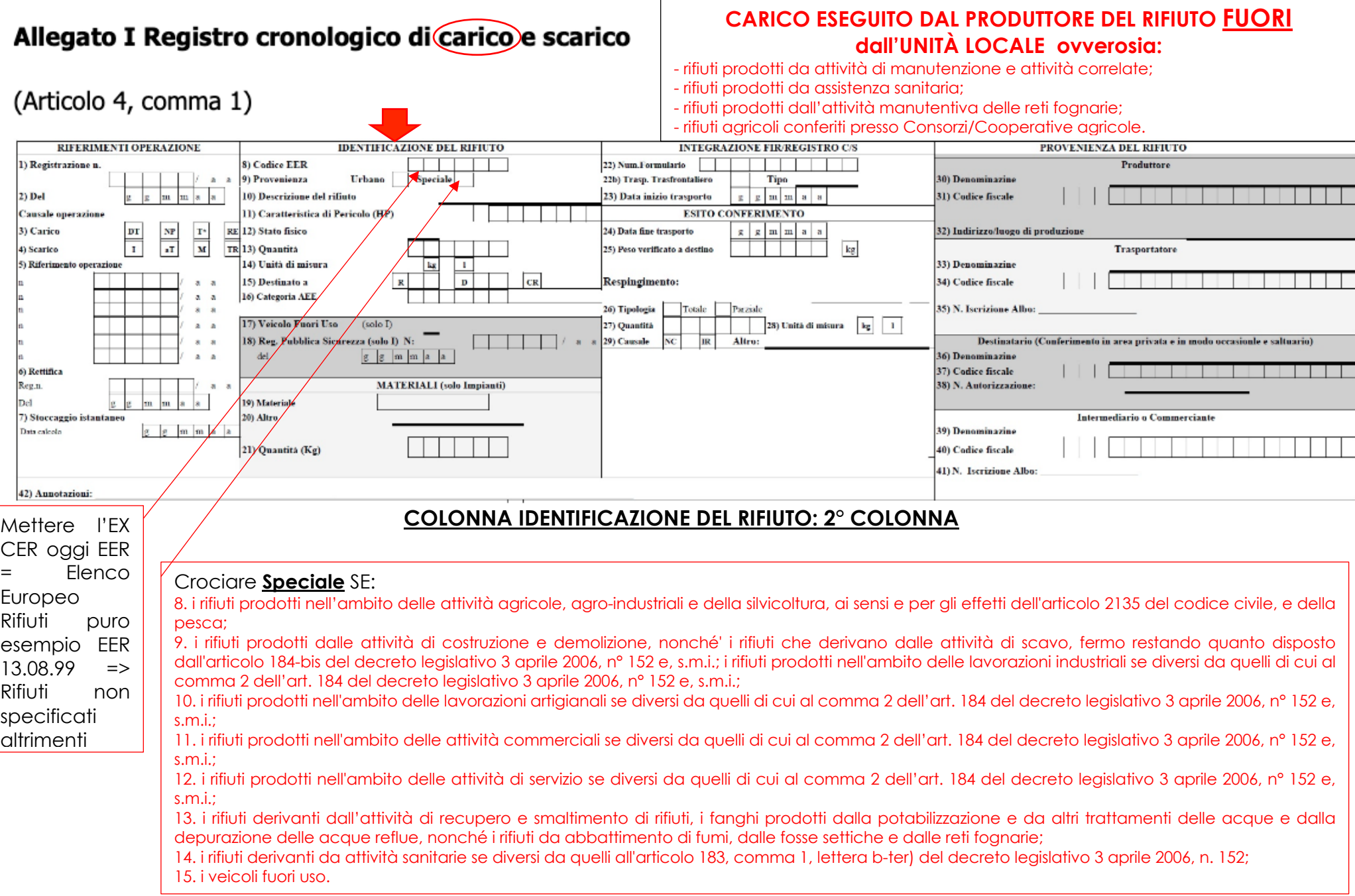

![](_page_7_Picture_0.jpeg)

### **COLONNA IDENTIFICAZIONE DEL RIFIUTO: 2° COLONNA**

![](_page_7_Picture_259.jpeg)

successivamente.

![](_page_8_Picture_0.jpeg)

### **COLONNA RIFERIMENTI OPERATIVI: 1° COLONNA**

Allegato I Registro cronologico di carico e scarico

**SCARICO ESEGUITO DAL PRODUTTORE DEL RIFIUTO** 

![](_page_8_Picture_118.jpeg)

![](_page_9_Picture_0.jpeg)

#### **COLONNA IDENTIFICAZIONE DEL RIFIUTO: 2° COLONNA**

Allegato I Registro cronologico di carico e scarico

**SCARICO ESEGUITO DAL PRODUTTORE DEL RIFIUTO** 

### (Articolo 4, comma 1)

![](_page_9_Picture_101.jpeg)

3. i rifiuti provenienti dallo spazzamento delle strade e dallo svuotamento dei cestini portarifiuti;

- 4. i rifiuti di qualunque natura o provenienza, giacenti sulle strade ed aree pubbliche o sulle strade ed aree private comunque soggette ad uso pubblico o sulle spiagge marittime e lacuali e sulle rive dei corsi d'acqua;
- 5. i rifiuti della manutenzione del verde pubblico, come foglie, sfalci d'erba e potature di alberi, nonché' i rifiuti risultanti dalla pulizia dei mercati;
- 6. i rifiuti provenienti da aree cimiteriali, esumazioni ed estumulazioni, nonché' gli altri rifiuti provenienti da attività cimiteriale diversi da quelli di cui ai punti 3, 4 e 5;
- 7. i rifiuti accidentalmente pescati (nonché quelli) volontariamente raccolti, anche attraverso campagne di pulizia, in mare, nei laghi, nei fiumi e nelle lagune.

![](_page_10_Picture_0.jpeg)

### **COLONNA IDENTIFICAZIONE DEL RIFIUTO: 2° COLONNA.**

Allegato I Registro cronologico di carico e scarico

**SCARICO ESEGUITO DAL PRODUTTORE DEL RIFIUTO** 

![](_page_10_Picture_159.jpeg)

![](_page_11_Picture_0.jpeg)

#### **COLONNA IDENTIFICAZIONE DEL RIFIUTO: 2° COLONNA**

Allegato I Registro cronologico di carico e scarico

**SCARICO ESEGUITO DAL PRODUTTORE DEL RIFIUTO**

![](_page_11_Figure_6.jpeg)

![](_page_12_Picture_0.jpeg)

### **COLONNA INTEGRAZIONE FIR/REGISTRO C/S: 3° COLONNA**

Allegato I Registro cronologico di carico e scarico

**SCARICO ESEGUITO DAL PRODUTTORE DEL RIFIUTO**

![](_page_12_Picture_119.jpeg)

![](_page_13_Picture_0.jpeg)

#### **IMPORTANTE:**

QUI DI SEGUITO VENGONO PORTATE ALCUNE NOTE DI COMPILAZIONE PER CASI PARTICOLARI. Le indicazioni rispecchiano quanto indicato sopra, con alcune variazioni che trovate descritte qui di seguito.

#### **Carico eseguito da un nuovo produttore:**

Il produttore, ovvero chiunque effettui operazioni di pretrattamento, di miscelazione o altre operazioni che hanno modificato la natura o la

3) Carico composizione dei rifiuti, compila la prima colonna del registro barrando al campo **3** la casella **NP**.

![](_page_13_Figure_8.jpeg)

#### **Scarico eseguito da un nuovo produttore:**

Il produttore, ovvero chiunque effettui operazioni di pretrattamento, di miscelazione o altre operazioni che hanno modificato la natura o la composizione dei rifiuti, compila la prima colonna del registro barrando al campo **4** la casella **I in caso di avvio al trattamento interno**.

![](_page_13_Figure_11.jpeg)

Il nuovo produttore **NON DEVE** barrare la casella **CR**, né in caso di rifiuto avviato al trattamento interno né in caso di conferimento a terzi

![](_page_14_Picture_0.jpeg)

#### **COLONNA ESITO CONFERIMENTO: 3° COLONNA**

### **Questa sezione deve essere compilata dal produttore/ detentore, dal nuovo produttore alla ricezione della copia completa del FIR (Formulario di**

**Trasporto dei Rifiuti)**

Allegato I Registro cronologico di carico e scarico

**SCARICO ESEGUITO DAL PRODUTTORE DEL RIFIUTO**

![](_page_14_Picture_187.jpeg)

![](_page_15_Picture_0.jpeg)

#### **COLONNA RIFERIMENTO OPERAZIONEI: 1° COLONNA**

### Allegato I Registro cronologico di carico e scarico

**Se c'è necessità di integrare o modificare una precedente registrazione che sia essa di carico o scarico, ma già annotata sul registro, è possibile effettuare tale operazioni compilando il punto 6 della colonna 1° del presente registro**

![](_page_15_Picture_117.jpeg)

![](_page_16_Picture_0.jpeg)

# Allegato I Registro cronologico di carico e scarico

![](_page_16_Picture_24.jpeg)